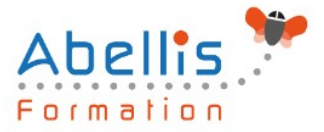

# **PROGRAMME DE FORMATION**

## Photoshop - Pour le web

## **Organisation**

**Mode d'organisation :** Présentiel ou distanciel **Durée :** 2 jour(s) • 14 heures

## **Contenu pédagogique**

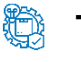

## **Type**

Action de formation

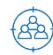

## **Public visé**

Tout public

Cette formation est accessible aux publics en situation de handicap et aux personnes à mobilité réduite. Des aménagements peuvent être prévus en fonction des profils. Nous contacter pour plus d'information.

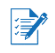

## *Z* Prérequis

Ce stage requiert une bonne connaissance de l'environnement informatique (Mac ou PC)

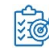

## **Objectifs pédagogiques**

Maîtriser Photoshop pour retoucher et préparer les images destinées au web Optimiser ses créations pour l'affichage sur écran

## **Description**

Présentation

- Photoshop et la production web
- Interface Photoshop
- Acquisition d'images
- Options d'affichage

Caractéristiques des images

- Faire la différence entre image bitmap ou vectorielle
- Notion de taille et résolution d'image
- Redimensionner une image
- Réduire le poids d'une image

Retouche des images

- Recadrage et perspective
- Niveaux de lumière et contraste
- Retouche et nettoyage

#### Colorimétrie

- Modes colorimétriques
- **Conversions**

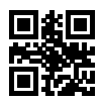

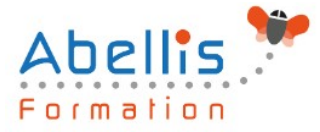

• Couleurs web sécurisées

#### Sélection et détourage

- Outils et techniques de sélection
- Détourer une image ou un logo

#### Calques et photomontage

- Travailler avec les calques
- Réaliser des photomontages
- Réaliser une publicité
- Compositions de calques
- Bandeaux et encarts Web : tailles normalisées
- Taille des visuels sur les réseaux sociaux
- Ajouter des effets aux calques
- Créer des Gif animés

#### Texte

- Créer des calques de texte
- Attributs de texte
- Méthodes de lissage du texte
- 8. Tranches
	- Création et modifications des tranches
- 9. Enregistrer ses images pour le web
	- Aplatissement d'images
	- Exporter les tranches : images seules
	- Exporter les tranches : HTML + images
	- Spécificités des formats JPG, GIF et PNG
	- Gestion de la transparence
	- Comparatif des navigateurs web

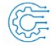

#### **Modalités pédagogiques**

Réflexion de groupe et apports théoriques du formateur - Travail d'échange avec les participants sous forme de discussion - Utilisation de cas concrets issus de l'expérience professionnelle - Exercices pratiques (études de cas, jeux de rôle, questionnaires, quiz, mises en situation, …) sont proposés pour vérifier le niveau de compréhension et d'intégration du contenu pédagogique - Remise d'un support de cours complet pour référence ultérieure

## **Moyens et supports pédagogiques**

Accueil des apprenants dans une salle dédiée à la formation. Chaque participant disposera d'un ordinateur (si besoin), d'un support de cours, d'un bloc-notes et d'un stylo. La formation se déroulera avec l'appui d'un vidéoprojecteur et d'un tableau blanc.

## **Modalités d'évaluation**

#### **Avant la formation :**

Nous mettons en place une évaluation de chaque participant via un questionnaire d'évaluation des besoins et de niveau.

Un audit complémentaire peut-être proposé pour parfaire cette évaluation

#### **Pendant la formation :**

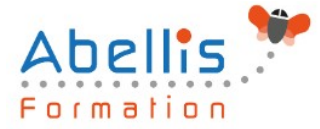

Des exercices pratiques (études de cas, jeux de rôle, questionnaires, quiz, mises en situation, …) sont proposés pour vérifier le niveau de compréhension et d'intégration du contenu pédagogique.

#### **À la fin de la formation :**

Le participant auto-évalue son niveau d'atteinte des objectifs de la formation qu'il vient de suivre.

Le formateur remplit une synthèse dans laquelle il indique le niveau d'acquisition pour chaque apprenant : « connaissances maîtrisées, en cours d'acquisition ou non acquises ». Il évalue ce niveau en se basant sur les exercices et tests réalisés tout au long de la formation.

Le participant remplit également un questionnaire de satisfaction dans lequel il évalue la qualité de la session.

À la demande du stagiaire, le niveau peut aussi être évalué par le passage d'une certification TOSA pour les outils bureautiques, CLOE pour les langues.

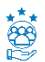

## **Modalités de suivi**

Emargement réalisé par 1/2 journée - Certificat de réalisation remis à l'employeur à l'issue de la formation - Assistance par téléphone et messagerie - Support de cours remis à chaque participant à l'issue de sa formation - Suivi de la progression 2 mois après la formation